## **Adobe Photoshop CS6 Activation Key X64 2022**

Dreamweaver is a web development software that is used to create web pages. Installing Dreamweaver is as easy as installing any other software. First, download Dreamweaver from the Dreamweaver website. Once the download is complete, upload the file to your computer. Now, you need to open the Dreamweaver file and start the installation process. Once the installation is complete, you need to locate where the Dreamweaver files are kept on your computer. You can do this by opening the Dreamweaver folder. Now, you can start using Dreamweaver. If you want to crack Dreamweaver, you need to download a crack for Dreamweaver. Once you have the crack, you need to open the file and follow the instructions to add the crack to the software.

[DOWNLOAD](http://findinform.com/bounced.partition?ZG93bmxvYWR8UnQyTTNKaWNueDhNVFkzTWpVNU1qVTNOSHg4TWpVNU1IeDhLRTBwSUZkdmNtUndjbVZ6Y3lCYldFMU1VbEJESUZZeUlGQkVSbDA=dantun=&elixirs=QWRvYmUgUGhvdG9zaG9wIENTNgQWR)

There are so many different photo editing programs, tools, plugins, and services in and around the photo editing market that it's easy to be overwhelmed with all of the choices. Yet the reality is this: Photoshop is still the gold standard of the photo editing world and for many people. Why is it still so popular so many years after its first release in 1987? The new 'Smart Objects' feature lets you create layers in the same way as regular layers, and then instantly convert them to smart layers. Layers can fluently switch between being flattened and unflattened, enabling you to apply many effects to a photo and update them later. It's easy to switch between layers in Photoshop using the F keys, so you can edit several different photos at once. Without the need to create new objects, the new 'Smart Objects' include a Make Smart Object icon. Just adding a 'Smart Object' does not create a new layer, let alone a new object on that layer. So you can edit the entire object in one click regardless of whether you create a new object or edit an existing one. The new **grid-based** border feature allows you to make a selection outline around an object automatically. You can select objects or a selection, choose a line border color, thickness and line style, and drag the outline to adjust it. You can enter color curves more easily in the new Color Curves panel. You can drag brush tools, using a radial drop-down menu to choose the tool type or hover over a tool to choose from an infinite list of preset brushes.

## **Adobe Photoshop CS6With Keygen Activator X64 2023**

Once you learn the basics of Photoshop, you'll see how easy it is to apply new styles to previously uploaded images. It supports a wide variety of image sources including, but not limited to: camera, scanner, or smartphone. Before you import the first file you must tell Photoshop where the images are located. The most common way to import is to find the images in the folder as a local path. This allows you to have all your images in one location in the program. If you want to import from a different location then you must change this path using the File  $>$  Import + Compatible Files.. This process will quickly set up a whole new way for you to be able to add new images to the editing process. Photoshop gives you quick access to common filter options such as brightness, contrast, saturation, and others. This allows you to make images more appealing. The same filters also allow you to adjust specific color areas in an image. At the beginning, you will be adding color from the saturation filter. You will notice that it doesn't change the areas of the image that are normally considered black and white which is good. The standard version of Photoshop is free and available for macOS, Windows, and ChromeOS. Go to the product's website for more information or visit the Adobe website for the latest updates. In addition to the standard version, you'll find an expansive ecosystem of Photography, Video, Photography, and Creative Cloud apps for other platforms. If you buy the Standard version, then Photoshop will work on desktops, laptops, tablets, and phones. You will also need to use a web browser to access the Photoshop website. If you have a Creative Cloud subscription, then you can access the applications for desktop, laptop, and mobile anywhere you have an internet connection. On macOS, you can connect the apps you have access to using the Creative Cloud app. On Windows and ChromeOS, you can connect the apps you have access to using the Creative Cloud app. e3d0a04c9c

## **Adobe Photoshop CS6 Download free Activator Full Product Key x32/64 2022**

There's just no escape from the fact that Photoshop has been the most well-loved photo editing software for years. And for many, it's still the only software that really does what it says. Whether you're dabbling with basic skills or a professional, you'll love the suite of tools that boasts power, performance, and a huge following. It's the photo editor that's been around longer than most people can remember. And it powers the professional work of many artists on a daily basis. Adobe Photoshop started in 1990, as a simple graphics editor which used pixel-based editing. Since its inception, Photoshop has matured into an industry-standard graphics program, as well as a whole suite of multimedia tools. As mentioned, a huge part of today's industry is driven by digital photography. The Photoshop skill set is steeped in knowledge of many aspects of photo imaging. From exposure to professional portrait work, there's a great deal you can do with this tool. Photo Lesson is a premium photo editing software which helps you improve your photography and enhance your photo. It is a powerful photo editing tool which is enhanced to meet new customers' and photographers' demands. While its importance and usefulness are based on many types of purposes, Photoshop is a major tool used by the account designers. It provides greater landscape and editing options in order to develop effective designs and layouts. Depending on client requirements, you can generate different designs for print and web-based styles.

circle photoshop shapes free download csh photoshop shapes free download photoshop fx styles free download photoshop brush styles free download photoshop styles 2021 free download photoshop gradient styles free download photoshop box shapes free download photoshop badge shapes free download how to free download photoshop software photoshop free download free for windows 10

While Photoshop Elements 2019 for macOS may be a familiar interface, its time was well spent. This smart and effective port has brought the Elements desktop experience to the Mac App Store, and saved users from the hassle of installing and updating the software themselves. It also has great new features, so new users can get up and running quickly. The new Photo Downloader app launches in the Photo Browser, letting you instantly browse and download your favorite photos. Users can also drag and drop multiple photos in the Photo Browser into the Dropbox folder. After the initial setup, this option is available in the main Photoshop Elements software to download photos or groups of photos to your Dropbox effortlessly. Document Preservation is a new feature that lets you securely save your documents in your Dropbox, ensuring that you can always find them. Files are not sent to your Dropbox, and no personal information about the user or their Dropbox folder is stored. Clone Layers is a useful new feature that lets you reposition, size, and add effects to a group of selected layers. Using this feature, you can edit the same layers in an image at the same time. To clone layers, select one layer in an image and choose Clone Layers. It's a good way to isolate and save time editing only one small part of an image. Theoretically, Photoshop CC could be the best option for beginners and also for users who want to try out upon some new creative innovations. The CC version includes numerous new features, and you can choose any of the core editions to create an unlimited number of projects with its powerful tools and features.

The other things you should look for in flooring software is whether it provides so-called instant live

previews. They will give you an idea of the result of your work. This is because what you create will be stored in the memory of the computer. In a sense, this can be done very easily. Just like when you put a file in stand-by, it will automatically appear on the screen. You don't have to wait for its appearance. There are different types of editing software. The most common ones include: Image editing software – Image editing software is mostly used by graphics designers. This software is used for photos and other types of images. It consists of many tools that are used to modify the work. It has color recognition layers and modes and almost all that you can do is available to you. It really is a question of where Photoshop Elements fit in—big or small… If you need something that's familyfriendly and easy to pick up, or if you're already an Adobe Photoshop wizard, it's a good choice that's guaranteed to bring a smile to your family's face. For photo novices, with a little skill and a lot of patience, Elements is also a great companion that's guaranteed to bring a smile to your face. A brief introduction to Movable Type. The simple and easy-to-learn platform is used by more than 30 million people around the world. Last year, the Movable Type team released the last version of the Movable Type 9. The new version focuses on the improvements of its features including adding a powerful editing feature to convert ODT files to HTML, automatically creating outbound emails destined for a Google domain, and adding advanced features for large websites. This version is expected to be released this year.

<https://zeno.fm/radio/scuffham-sgear-2-with-crack> <https://zeno.fm/radio/free-download-games-for-intel-core-2-duo> <https://zeno.fm/radio/4clipika-for-windows-7-18> <https://zeno.fm/radio/maginon-wireless-security-camera-ipc1a-software-download> <https://zeno.fm/radio/myob-accountright-plus-v19-keygen-11> <https://zeno.fm/radio/punto-de-ventas-plus-5-95-keygen> <https://zeno.fm/radio/arturia-oberheim-sem-v-v1-1-2-pc-and-mac-cracked-versions>

Adobe Photoshop is a fast, easy image editing program that makes it easy to work creative projects from a wide range of sources. Photoshop CS4 is designed to make it quick and easy for color professionals to work with images from multi-media, such as images, videos, 3D, clip art, vector art and more. Adobe Photoshop offers over 200 tools and filters that can be placed on image layers. The best feature set on a photo editing software platform gives users a wide range of options to slice, crop, adjust, and finally add the finishing touches. The software has some of the most powerful features in image editing, offering wide range of image editing, graphic design, authoring, and painting tools. This book will cover the basic workflows and techniques: from retouching to compositing and more. This is a comprehensive training guide that covers the most effective and efficient techniques to edit your images, and tips on how to avoid problems and mistakes to ensure your finished product is of the very best quality. This book will help you to understand the basic features of the software like layers, channels, masks, guides, paths, selections, color management, etc. You will also learn the standard workflows for different Photoshop tasks and how to produce high-quality images efficiently. This is a comprehensive guide to the essentials of Adobe Photoshop for beginners. It also teaches the general features and workflow of Photoshop, and includes quick tips on how to quickly create useful tools and workflows. It will teach you the basics of image editing and how to get your work done effectively. Using the tried-and-tested live labs, this online book, provides you instant access to the latest developments in Photoshop.

[2/](http://myepathshala.online/2023/01/02/photoshop-cs4-download-activation-x32-64-latest-release-2022/)

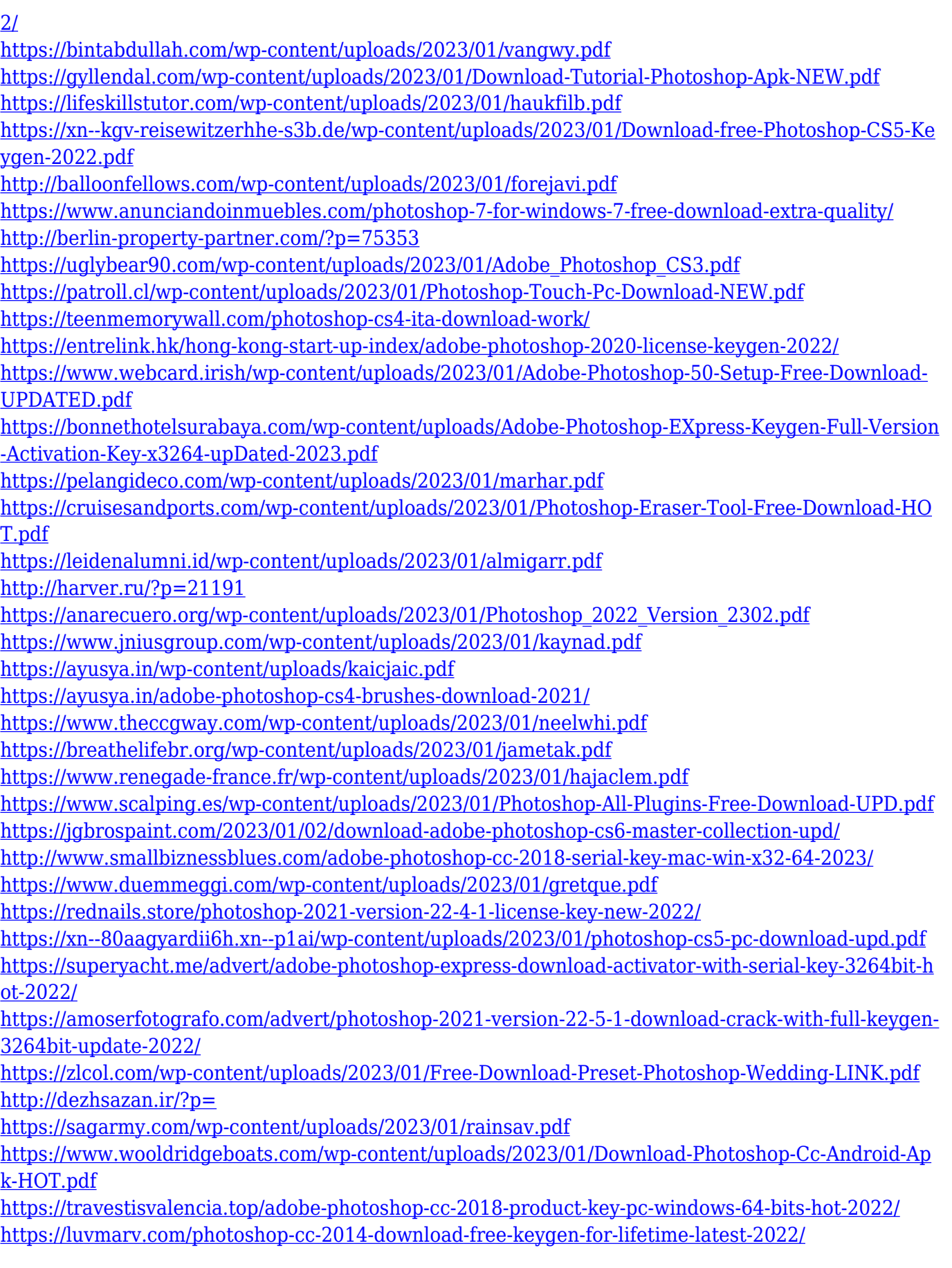

3. Be creative with your images : You can use various tools to work on your photos, while Photoshop also provides the option of creating new and creative content using brushes, colors, shapes and layers. Most often, our photos are presented with certain clothes, themes, colors, and other details. A designer or photographer knows how to present a photo in various ways—from making a sketch

overlay and adding shadows, to taking a photo and adding filters. Photoshop CC has the feature of creating effects using brushes and filters to match your photo. 4. Draw, paint, and manipulate objects: This toolset is highly advanced and can make your work grow in good way. It is the best tool to give a stunning presentation to your clients and demonstrate your creativity. This version of Photoshop also supports the bezier tool, which is a freehand tool that provides the ability to draw curves for different types of shapes. After drawing, you can easily customize the shape using the easiest functions on the context menu. The user-friendly path tool sets the path to add a stroke to your image. 5. Speed up your work: Best if you are a designer or photographer and work in fast pace, you may consider about the features like boosting the speed of your Layers. Don't you think if you can grab your services of this tool then it may help in preparing your project content in a quick way. Lightroom for Photoshop – "Lightroom for Photoshop" is a combination of Lightroom software and Photoshop. It combines the advanced and smart features of Lightroom with the powerful creative features of Photoshop—all packed into a powerful, feature-rich workflow platform. This allows designers and photographers (with and without Photoshop skills) to create exceptional digital assets. Learn more about it here:

https://www.photoshop.com/products/lightroom/adobe-lightroom-for-photoshop.html